## **COMPTAGE OU MESURE AVEC MESURIM**

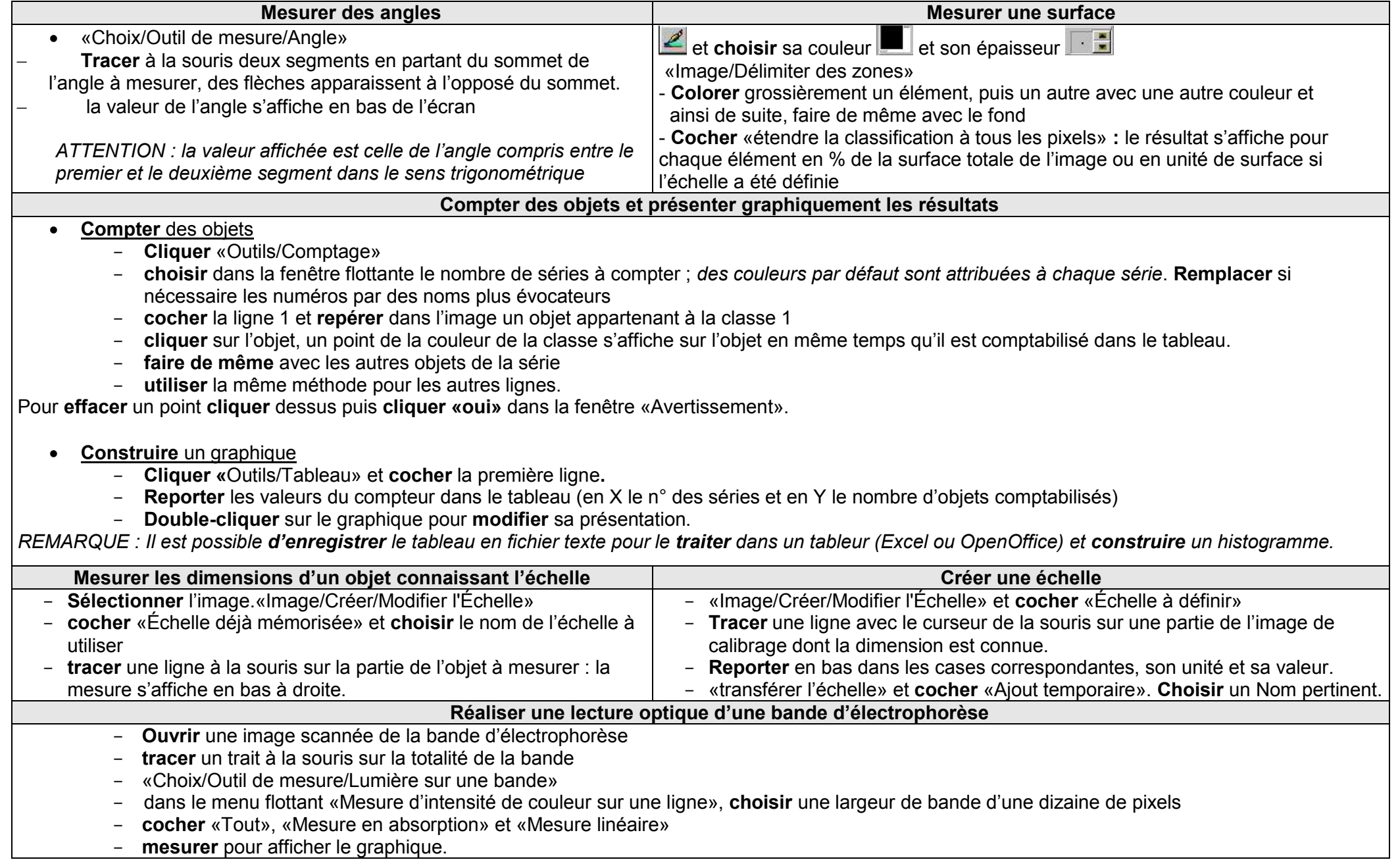